## **Solutions des exercices pour la semaine du 18 janvier 2021 T.P. du jeudi 21 janvier : exercices 5, 6e), 10a), 12a) et 12c) du résumé 1**

**Problème 5** Application des équation différentielles du premier ordre : circuit *RL*.

$$
L\frac{di}{dt} + Ri = E(t), \quad i(0) = 0.
$$

**a)** Résolvons cette É.D. linéaire du premier ordre. On réécrit l'É.D. sous la forme

$$
\frac{di}{dt} + \frac{R}{L}i = \frac{1}{L}E(t).
$$

Un facteur intégrant est alors  $\mu(t) = e^{Rt/L}$ . Donc

$$
\frac{d}{dt}(\mu(t)i(t)) = \frac{1}{L}\mu(t)E(t) \Rightarrow \mu(t)i(t) - \mu(0)i(0) = \frac{1}{L}\int_{0}^{t}\mu(\tau)i(\tau)\,d\tau.
$$

Ainsi

$$
i(t) = \frac{e^{-Rt/L}}{L} \int_{0}^{t} e^{R\tau/L} E(\tau) d\tau = \frac{1}{L} \int_{0}^{t} e^{-R(t-\tau)/L} E(\tau) d\tau = E(t) * \frac{e^{-Rt/L}}{L}.
$$

La dernière égalité découle de la définition de la convolution : cela était prévisible puisque la condition initiale est nulle et la réponse impulsionnelle est

$$
\pounds^{-1}\left[\frac{1}{s\,L+R}\right] = \frac{1}{L}\pounds^{-1}\left[\frac{1}{L+R/L}\right] = \frac{1}{L}e^{-Rt/L}.
$$

**b**) Montrons, lorsque la source  $E(t)$  est constante, disons  $E(t) = E_0$ , que l'É.D. est, en plus d'être linéaire, séparable. Résolvons-la de cette façon et concluons que le courant tend  $\text{vers} \frac{E}{2}$ *R*  $\frac{0}{s}$  lorsque *t* tend vers l'infini.

En effet, on retourne à l'É.D. de départ qui devient  $L\frac{di}{dt} + Ri = E_0$ ,  $i(0) = 0$  $\frac{di}{dt} + Ri = E_0$ ,  $i(0) = 0$ . On sépare

$$
\frac{di}{E_0-Ri} = \frac{1}{L}dt \Rightarrow \int \frac{1}{E_0-Ri}di = \frac{1}{L}\int 1dt + C \Rightarrow -\frac{1}{R}\ln(E_0-Ri) = \frac{t}{L} + C.
$$

Remarquez qu'on aurait aussi pu prendre comme primitive  $-\frac{1}{R} \ln (Ri - E_0)$ .  $-\frac{1}{R}$ ln( $Ri - E_0$ ). Continuons en utilisant  $K_1$ ,  $K_2$  pour désigner des constantes provenant de manipulations :

On a  $\ln(E_0 - Ri) = -\frac{Rt}{I} + K_1 \implies E_0 - Ri = e^{-Rt/L} \cdot K_2$ . *L*  $-(Ri) = -\frac{Ri}{I} + K_1 \implies E_0 - Ri = e^{-Ri/L} \cdot K_2$ . Mais  $i(0) = 0$  force  $K_2 = E_0$  et alors  $i(t) = \frac{E_0}{R} (1 - e^{-Rt/L}).$  $=\frac{20}{R}\left(1-e^{-Rt/L}\right)$ . Ce qui tend bien vers *E*<sub>0</sub>/*R* lorsque *t* tend vers l'infini.

Pour la suite du problème, on pose  $L = 1H$  et  $R = 5\Omega$ . La source  $E(t)$  (en volts V) va prendre différentes formes. Trouvons  $i(t)$  et esquissons son graphique (pour  $t \ge 0$ ) pour chacune des situations suivantes. Nous allons donner les détails de calculs pour la question e) qui généralise les questions c) et d). Quant à la question f), nous utiliserons une convolution.

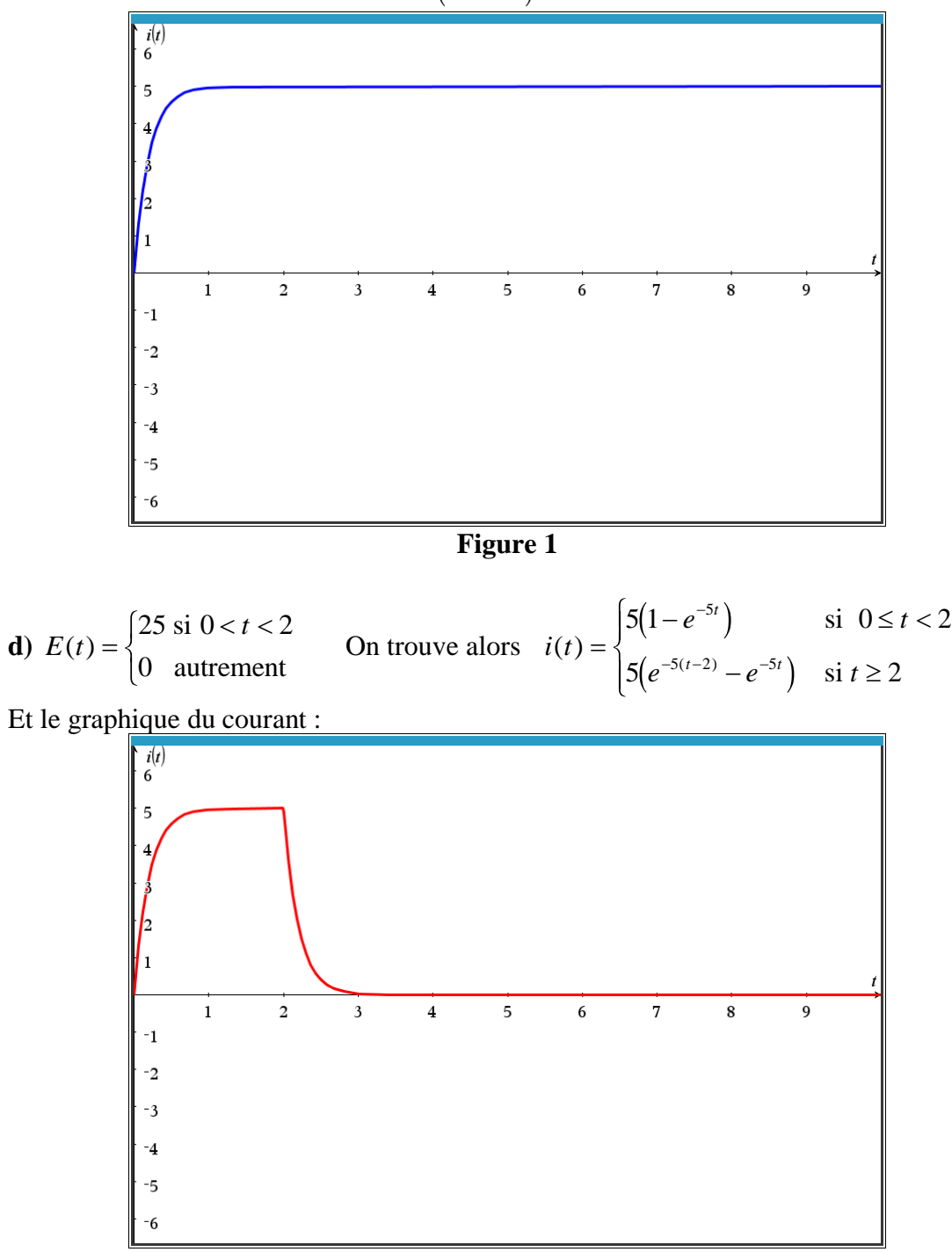

**c**)  $E(t) = 25$  On trouve alors  $i(t) = 5(1 - e^{-5t})u(t)$ . Le graphique est montré à la figure 1.

**Figure 2**

.

e) 
$$
E(t) = \begin{cases} 25 \text{ si } 0 < t < 2 \\ 0 \text{ si } 2 < t < 4 \\ 25 \text{ si } 4 < t < 6 \end{cases}
$$
. Montrons qu'on trouve  

$$
\begin{cases} 5(1-e^{-5t}) & \text{si } 0 \le t < 2 \\ 5(e^{-5(t-2)} - e^{-5t}) & \text{si } 2 \le t < 4 \\ 5(1-e^{-5t} + e^{-5(t-2)} - e^{-5t}) & \text{si } 4 \le t < 6 \\ 5(e^{-5(t-6)} - e^{-5(t-4)} + e^{-5(t-2)} - e^{-5t}) & \text{si } t \ge 6 \end{cases}
$$

En effet, on a  $E(t) = 25(u(t) - u(t-2) + u(t-4) - u(t-6))$ . On applique la transformée de Laplace à l'É.D.  $\frac{di}{i} + 5i = E(t), i(0) = 0.$  $\frac{du}{dt}$  + 5*i* = *E*(*t*), *i*(0) = 0. Dénotant par *I*(*s*) la transformée de *i*(*t*), on a donc par les propriétés de la [table](https://cours.etsmtl.ca/seg/gpicard/laplace-table.pdf) de transformées

$$
(s+5)I(s) = 25\left(\frac{1}{s} - \frac{e^{-2s}}{s} + \frac{e^{-4s}}{s} + \frac{e^{-6s}}{s}\right) \iff I(s) = \frac{25}{s(s+5)}\sum_{k=0}^{3} (-1)^k e^{-2ks}.
$$
  
Or 
$$
\frac{25}{s(s+5)} = \frac{5}{s} - \frac{5}{s+5} \iff 5 - 5e^{-5t} = 5(1 - e^{-5t}) \text{ et } e^{-as}F(s) \iff f(t-a)u(t-a).
$$
 D'où 
$$
i(t) = 5\sum_{k=0}^{3} (-1)^k (1 - e^{-5(t-2k)})u(t-2k).
$$

Cette somme est la même chose que l'accolade ci-haut. Voici le graphique du courant :

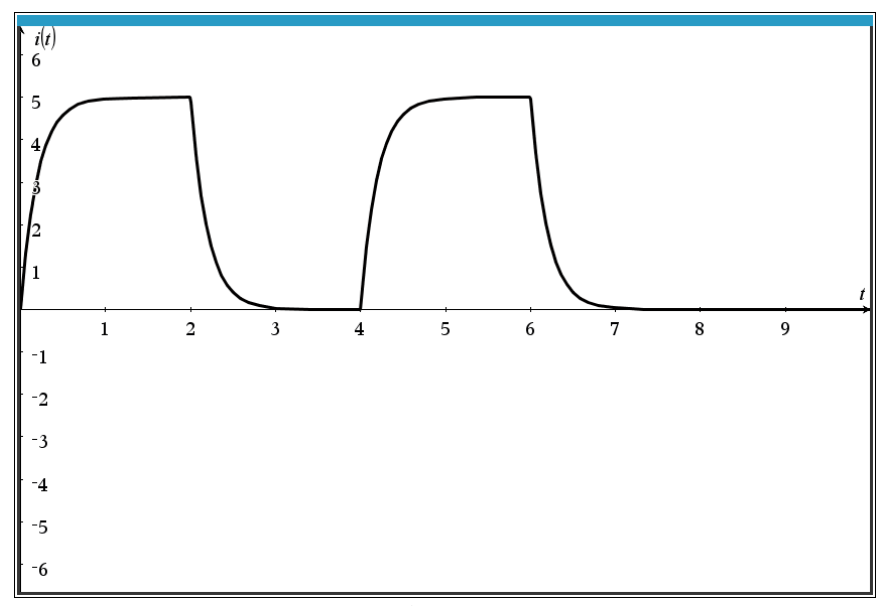

**Figure 3**

$$
\mathbf{f}) \ E(t) = \begin{cases} 25 \ \text{si } 0 < t < 2 \\ 0 & \text{si } 2 < t < 4 \end{cases} \quad E(t+4) = E(t) \ \text{(donc source période 4).}
$$

On s'attend donc à avoir une série infinie comme réponse. Pour le graphisme, cela causera un problème, sauf si l'on se retreint à une somme partielle. On peut l'éviter avec l'ordinateur puisqu'on peut utiliser la convolution qui, pourra être tracée même si l'intégrale ne se simplifie pas!

La source étant périodique, on utilise le truc de modulo pour la définir. Ce truc est le suivant : soit *g* une fonction initialement définie sur l'intervalle [*a*, *b*]. Pour prolonger *g* périodiquement à l'extérieur de l'intervalle avec une période égale à *b* − *a*, on fait la composition suivante:  $g(\text{mod}(x - a, b - a) + a)$  où « mod » est la fonction modulo du système. Dans le cas qui nous intéresse, la source sera définie comme suit. On pose en premier

$$
E_1(t) = \begin{cases} 25 \text{ si } 0 < t < 2\\ 0 \text{ si } 2 < t < 4 \end{cases}
$$

Ensuite, on pose  $E(t) = E_1(\text{mod}(t, 4))$  puisque  $a = 0$  et  $b = 4$ . La figure 4 montre une séance de Nspire où l'on a défini la source, utilisé ensuite la définition de la convolution pour obtenir le courant sous forme intégrale (non simplifiée par Nspire). Cela permet ensuite de tracer le graphique du courant (figure 5). Ce graphique sera lent à apparaître même sur l'ordinateur!

Puisque l'É.D. est  $\frac{di}{dt} + 5i = E(t), i(0) = 0,$  $+ 5i = E(t)$ ,  $i(0) = 0$ , l'application de la transformée de Laplace, en posant respectivement  $I(s)$  et  $\hat{E}(s)$  les transformées de  $i(t)$  et  $E(t)$  donne alors  $sI(s) + 5I(s) = \hat{E}(s)$ , ce qui implique que  $I(s) = \frac{1}{s+5} \cdot \hat{E}(s) \leftrightarrow i(t) = e^{-5t} * E(t)$  $I(s) = \frac{1}{s} \cdot \hat{E}(s) \iff i(t) = e^{-5t} * E(t)$ *s*  $=$   $\cdots E(s)$   $\leftrightarrow$   $i(t) = e^{-3t}$  \*  $\frac{1}{+5} \cdot \hat{E}(s) \quad \leftrightarrow \quad i(t) = e^{-5t} * E(t)$ . Posons  $h(t) = e^{-5t}$  (qui a été mis en mémoire même si cela n'apparaît pas à la figure 4) :

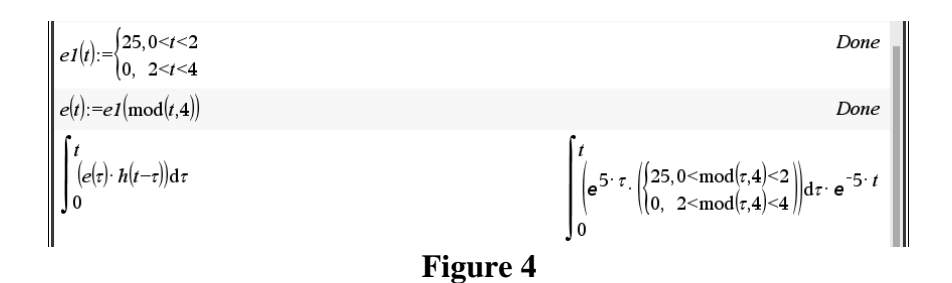

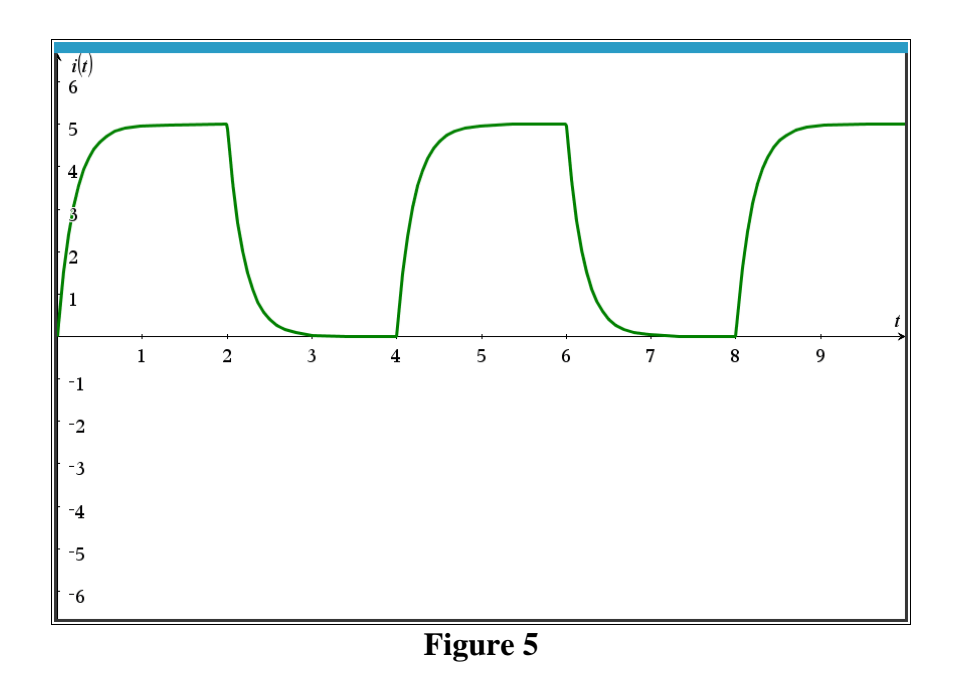

**Problème 6e)** Trouvons la valeur exacte de l'intégrale suivante dénotée « *I* » :

$$
I = \int_{2}^{\pi} \frac{\sin x}{x^2 - 1} dx
$$

Remarquons qu'il ne s'agit pas d'une intégrale impropre puisque l'expression à intégrer est bien continue sur l'intervalle  $[2, \pi]$ . L'aire sous la courbe semble valoir 0.130119 :

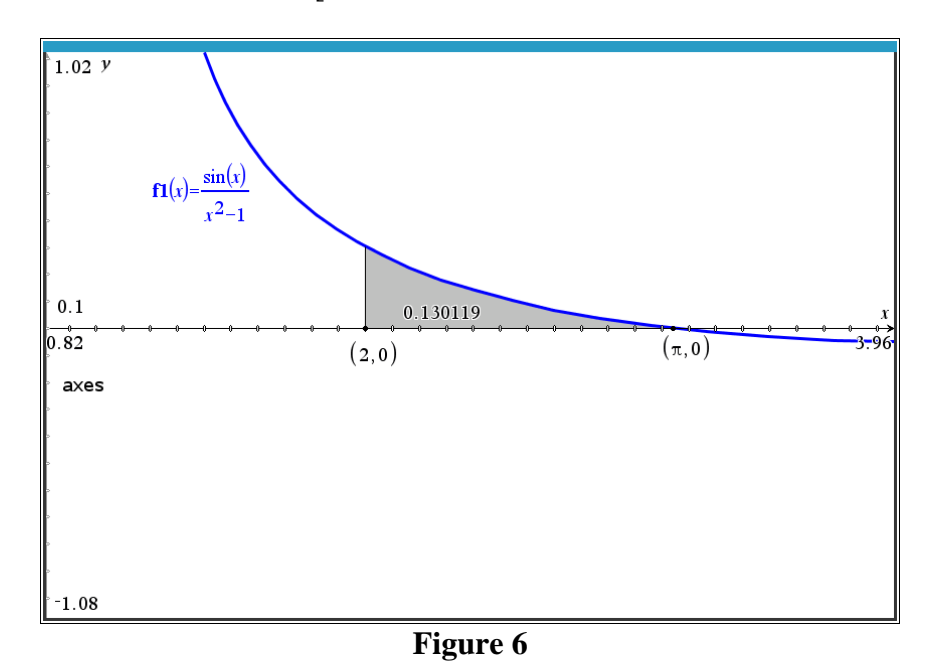

5

Pour trouver cette valeur sous forme exacte, on utilisera au besoin des fonctions spéciales comme la *fonction d'erreur*, la fonction *sinus intégral* et la fonction *cosinus intégral*.

$$
\text{erf}(x) = \frac{2}{\sqrt{\pi}} \int_{0}^{x} e^{-t^2} dt, \quad \text{Si}(x) = \int_{0}^{x} \frac{\sin t}{t} dt, \quad \text{Ci}(x) = \text{Ln}(x) + \gamma + \int_{0}^{x} \frac{\cos(t) - 1}{t} dt.
$$

 $\gamma$  est la constante d'Euler :

$$
\gamma = \lim_{n \to \infty} \left( \sum_{k=1}^{n} \frac{1}{k} - \ln(n) \right) \approx 0.5772156649...
$$

*Maple* trouve la valeur exacte de  $I = \frac{3R}{2}$ 2 sin 1  $I = \frac{\sin x}{x} dx$ *x* π =  $\int \frac{\sin x}{x^2-1}$ sans problème.

Le lecteur pourra vérifier que si l'on augmente la précision à « 20 digits », alors la valeur approchée devient 0.13011886023663081572. La figure 6 montre une saisie d'écran avec la précision par défaut de 10 chiffres significatifs :

$$
f := \frac{\sin(x)}{x^2 - 1};
$$
\n
$$
f := \frac{\sin(x)}{x^2 - 1}
$$
\n
$$
int(f, x = 2..Pi);
$$
\n
$$
\frac{Si(3) \cos(1)}{2} - \frac{Ci(3) \sin(1)}{2} - \frac{Si(1) \cos(1)}{2} - \frac{Ci(1) \sin(1)}{2}
$$
\n
$$
+ \frac{Si(-\pi - 1) \cos(1)}{2} + \frac{Ci(\pi + 1) \sin(1)}{2}
$$
\n
$$
- \frac{Si(-\pi + 1) \cos(1)}{2} + \frac{Ci(\pi - 1) \sin(1)}{2}
$$
\n*evalf(%);*\n0.1301188601\nFigure 7

Montrons comment obtenir la valeur exacte: on a  $\frac{\sin x}{2} = \frac{1}{2} \sin(x) \left( \frac{1}{x-1} - \frac{1}{x+1} \right)$ . 1 2  $\left(x-1 \right) x+1$  $\frac{x}{x}$  =  $\frac{1}{x}$  sin(x)  $x^2 - 1$  2  $\forall x - 1$  *x*  $\frac{1}{x} = \frac{1}{2} \sin(x) \left( \frac{1}{x-1} - \frac{1}{x+1} \right)$ On va donc devoir transformer le facteur sin(*x*) en termes de sin(*x*−1) et sin(*x*+1). On utilise des

identités de trigo :  $sin(a \pm b) = sin(a)cos(b) \pm cos(a)sin(b)$ . Alors

$$
\sin(x) = \sin((x-1)+1) = \sin(x-1)\cos(1) + \cos(x-1)\sin(1)
$$
  

$$
\sin(x) = \sin((x+1)-1) = \sin(x+1)\cos(1) - \cos(x+1)\sin(1)
$$

Ce qui permet d'écrire

$$
\frac{\sin x}{x^2 - 1} = \frac{1}{2} \left( \frac{\sin(x)}{x - 1} - \frac{\sin(x)}{x + 1} \right) =
$$

$$
= \frac{1}{2} \left( \frac{\sin(x - 1)\cos(1) + \cos(x - 1)\sin(1)}{x - 1} \right) - \frac{1}{2} \left( \frac{\sin(x + 1)\cos(1) - \cos(x + 1)\sin(1)}{x + 1} \right)
$$

La linéarité de l'intégrale et le changement de variables *y* = *x* −1 (resp. *y* = *x* + 1) font en sorte que l'intégrale vaut

$$
I = \frac{1}{2}\cos(1)\int_{1}^{\pi-1}\frac{\sin(y)}{y}dy + \frac{1}{2}\sin(1)\int_{1}^{\pi-1}\frac{\cos(y)}{y}dy - \frac{1}{2}\cos(1)\int_{3}^{\pi+1}\frac{\sin(y)}{y}dy + \frac{1}{2}\sin(1)\int_{3}^{\pi+1}\frac{\cos(y)}{y}dy
$$
  
Or 
$$
\int_{1}^{\pi-1}\frac{\sin y}{y}dy = \int_{1}^{0}\frac{\sin x_{y}y}{y}dy + \int_{0}^{\pi-1}\frac{\sin x_{y}y}{y}dy = Si(\pi) - Si(1). \text{ On fait de même pour les trois
$$

Or  $\int_{1}^{\infty} \frac{dy}{y} = \int_{1}^{\infty} \frac{dy}{y} + \int_{0}^{\infty}$  $\int_{1}^{3}$  *sin y dy* =  $\int_{V}^{0} \frac{\sin x_{s}y}{y} dy + \int_{V}^{\pi-1} \frac{\sin x_{s}y}{y} dy = \text{Si}(\pi) - \text{Si}(1).$  $\frac{y}{y}$  *dy* =  $\int_{0}^{0} \frac{\sin x_{y}y}{y} dy + \int_{0}^{\pi - 1} \frac{\sin x}{y}$ π On fait de même pour les trois

autres intégrales et obtient alors (puisque les termes  $Ln(x) + \gamma$  dans  $Ci(x)$  se simplifient)

$$
I = \frac{1}{2}\cos(1)(\text{Si}(\pi - 1) - \text{Si}(1)) + \frac{1}{2}\sin(1)(\text{Ci}(\pi - 1) - \text{Ci}(1))
$$

$$
-\frac{1}{2}\cos(1)(\text{Si}(\pi + 1) - \text{Si}(3)) + \frac{1}{2}\sin(1)(\text{Ci}(\pi + 1) - \text{Ci}(3))
$$

Cette réponse est la même que celle donnée par Maple à la figure 7 puisque la fonction Si est impaire. Nspire confirme (nous avons défini les fonctions Si et Ci dans la librairie kit\_ets\_mb mais elle ne sont pas implémentées dans le logiciel!) :

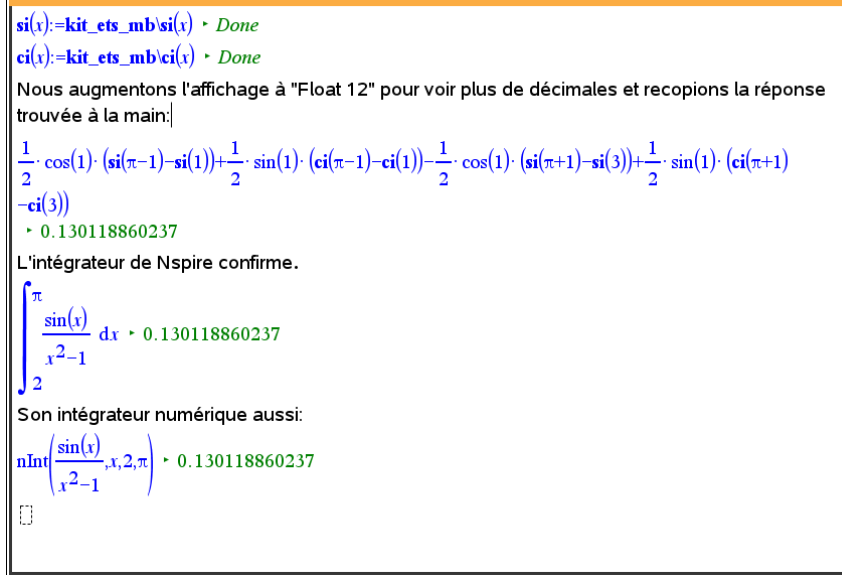

**Figure 8**

**Problème 10** Résolvons l'équation différentielles suivante avec condition initiale :

**a**)  $y'' - 3y' + 2y = 10\sin x$ ,  $y(0) = 1$ ,  $y'(0) = -6$ . On va utiliser la méthode des coefficients indéterminés. Les racines de l'équation caractéristique  $r^2 - 3r + 2 = (r - 2)(r - 1)$  sont 1 et 2 et la solution complémentaire (ou « homogène ») est donc  $y_c = c_1 e^x + c_2 e^2$  $e^{x} + c_2 e^{2x}$ .  $y_c = c_1 e^x + c_2 e^{2x}$ . La solution particulière est nécessairement de la forme  $y_p = A\cos(x) + B\sin(x)$  puisque  $\sin(x)$  ne fait pas partie de la solution complémentaire (cela ne pouvait se produire puisque le coefficient de *y* dans l'É.D. n'était pas nul : rappelons ceci : pour avoir un sinus ou un cosinus purs dans la solution de l'É.D.  $a y'' + b y' + c y = 0$ , il est nécessaire que  $b = 0$ ). Trouvons *A* et *B*. On substitue  $y_p$  dans le côté gauche de l'É.D. et obtient, regroupant les termes semblables :

$$
\begin{cases}\ny_p = A\cos(x) + B\sin(x) \\
y_p' = -A\sin(x) + B\cos(x) \\
y_p'' = -A\cos(x) - B\sin(x)\n\end{cases}\n\Rightarrow\n\begin{cases}\ny_p'' - 3y_p' + 2y_p = (A - 3B)\cos(x) + (3A + B)\sin(x) \\
y_p'' = -A\cos(x) - B\sin(x)\n\end{cases}
$$

On résout le système linéaire  $\begin{cases} A-3B=0 \end{cases}$  $3A + B = 10$ *A* – 3*B A* + *B*  $A-3B =$ ∤  $(3A + B =$ et trouve facilement  $A = 3$  et  $B = 1$ . La solution générale de l'É.D.  $y'' - 3y' + 2y = 10\sin x$  est donc  $y = c_1 e^x + c_2 e^{2x} + 3\cos(x) + \sin(x)$ . Les conditions initiales  $y(0) = 1$ ,  $y'(0) = -6$  substituées dans la dernière égalité et en utilisant le fait que  $y' = c_1 e^x + 2c_2 e^{2x} - 3\sin(x) + \cos(x)$  nous mènent au système d'équations linéaires suivant :

$$
\begin{cases} c_1 + c_2 + 3 = 1 \\ c_1 + 2c_2 + 1 = -6 \end{cases} \Leftrightarrow c_1 = 3 \text{ et } c_2 = -5.
$$

L'unique solution de notre problème est donc  $y = 3e^x - 5e^{2x} + 3\cos(x) + \sin(x)$ . Tout ce qu'on vient de faire à la main est automatisable et cela sera très utile lorsque les expressions seront plus lourdes. Le fait qu'un système symbolique comme Nspire regroupe toujours les termes semblables prendra une importance capitale.

**Problème 12** Quelques applications de la transformée de Laplace

**a)** On considère le problème 
$$
y'' + y = \sum_{n=0}^{\infty} \delta(t - n\pi)
$$
,  $y(0) = 0$ ,  $y'(0) = 0$ .

On a ici un input (« train d'impulsions ») périodique de période  $\pi$ , donc de fréquence naturelle 2 tandis que le système a une fréquence naturelle de  $\omega = 1$ , donc pas de résonance en vue. Montrons que la solution *s*(*t*) de ce problème est la fonction périodique suivante :

$$
s(t) = \begin{cases} \sin t & \text{si } 0 < t < \pi \\ 0 & \text{si } \pi < t < 2\pi \end{cases} \quad s(t + 2\pi) = s(t)
$$

Remarque: il est clair qu'on doit comprendre que l'entrée de ce système masse-ressort (le

côté droit de l'É.D.) est en fait une limite du type 0  $\lim$   $\sum$   $\delta (t-n\pi)$ *N N n*  $\delta(t - n\pi)$ →∞ =  $\sum \delta(t - n\pi)$ . La linéarité de la

transformée de Laplace nous permettrait de résoudre et on passerait à la limite ensuite. Aussi bien conserver la somme infinie et se permettre d'utiliser immédiatement la transformée de Laplace!

Soit *Y*(*s*) la transformée de Laplace de *y*(*t*). En appliquant la transformée de Laplace de chaque côté et utilisant l'importante propriété P22 de la table, nous trouvons ceci :

$$
s^{2}Y(s) + Y(s) = \sum_{n=0}^{\infty} e^{-n\pi s} \quad \Leftrightarrow \quad Y(s) = \sum_{n=0}^{\infty} \frac{e^{-n\pi s}}{s^{2} + 1} \quad \Leftrightarrow \quad y(t) = \sum_{n=0}^{\infty} \sin(t - n\pi)u(t - n\pi).
$$

Si l'on développe la sommation, on trouve donc

$$
y(t) = \sin(t)u(t) + \sin(t - \pi)u(t - \pi) + \sin(t - 2\pi)u(t - 2\pi) + \sin(t - 3\pi)u(t - 3\pi) + \cdots
$$
  
\n
$$
y(t) = \sin(t)u(t) - \sin(t)u(t - \pi) + \sin(t)u(t - 2\pi) - \sin(t)u(t - 3\pi) + \cdots
$$
  
\n
$$
y(t) = \begin{cases} \sin(t), & 0 < t < \pi \\ 0, & \pi < t < 2\pi \end{cases} \quad P = 2\pi
$$

La solution est continue partout (donc on aurait pu inclure les extrémités des sousintervalles). Le graphique de la solution est donné à la figure 9 et montré ici sur l'intervalle  $0 < t < 10\pi$ :

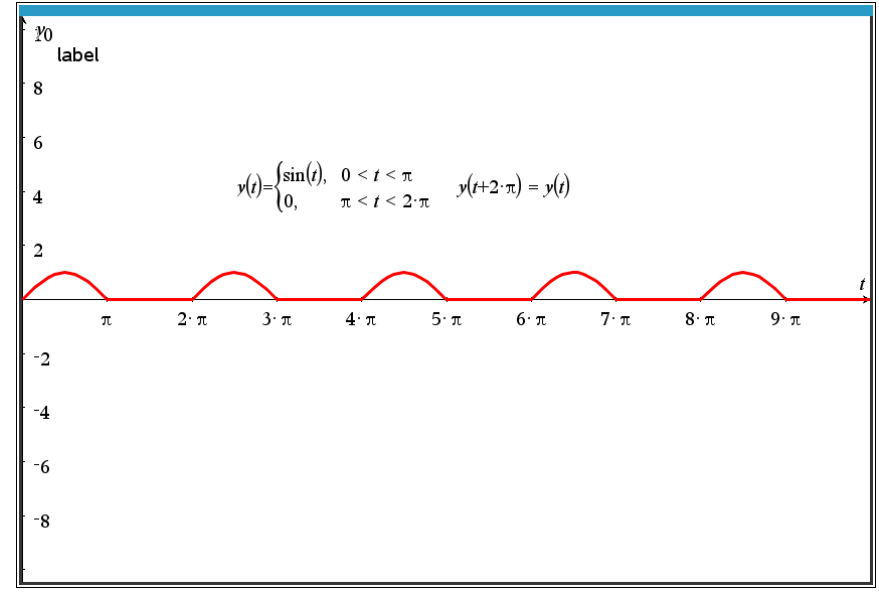

**Figure 9**

c) Considerons maintainant 
$$
y'' + y = \sum_{n=0}^{\infty} \delta(t - 2n\pi)
$$
,  $y(0) = 0$ ,  $y'(0) = 0$ .

On a ici un input (« train d'impulsions ») périodique de période  $2\pi$ . Montrons qu'il y a résonance. La différence avec le problème précédent est donc qu'on arrive à

$$
s^{2}Y(s) + Y(s) = \sum_{n=0}^{\infty} e^{-2n\pi s} \Leftrightarrow Y(s) = \sum_{n=0}^{\infty} \frac{e^{-2n\pi s}}{s^{2} + 1} \Leftrightarrow y(t) = \sum_{n=0}^{\infty} \sin(t - 2n\pi)u(t - 2n\pi).
$$

Si l'on développe cette dernière sommation, on trouve donc

$$
y(t) = \sin(t)u(t) + \sin(t - 2\pi)u(t - 2\pi) + \sin(t - 4\pi)u(t - 4\pi) + \sin(t - 6\pi)u(t - 6\pi) + \cdots
$$
  

$$
y(t) = \sin(t)u(t) + \sin(t)u(t - 2\pi) + \sin(t)u(t - 4\pi) + \sin(t)u(t - 6\pi) + \cdots
$$

$$
y(t) = \begin{cases} \sin(t), & 0 < t < 2\pi \\ 2\sin(t), & 2\pi < t < 4\pi \\ 3\sin(t), & 4\pi < t < 6\pi \\ 4\sin(t), & 6\pi < t < 8\pi \\ \vdots & \vdots & \vdots \end{cases}
$$

La solution est non bornée mais s'annule à tous les multiples de  $\pi$  comme le montre le graphe de la figure 10, tracé ici dans une fenêtre qui montre bien que les amplitudes deviennent hors de contrôle :

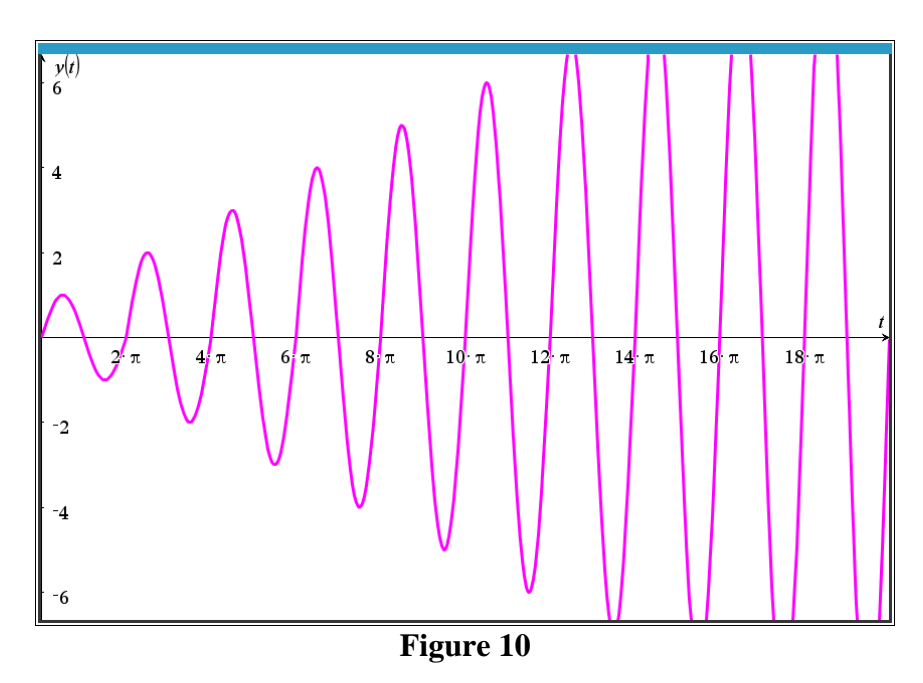